| Paramete                                                                     | er Passing Modes                |           |      |
|------------------------------------------------------------------------------|---------------------------------|-----------|------|
| Parameter Passing M                                                          | lodes                           |           |      |
|                                                                              |                                 |           |      |
| Our programs are littered v                                                  | with <i>function calls</i> like | f(x,5).   |      |
| This is a way of <i>passing in</i> (where the code f(x,5) a                  |                                 |           |      |
| The <i>parameter passing mo</i> arguments (e.g. <i>x</i> and 5) is function. |                                 |           |      |
|                                                                              |                                 |           |      |
| SI 413 (USNA)                                                                | Unit 7                          | Fall 2023 | 1/27 |
|                                                                              |                                 |           |      |
| Paramete                                                                     | er Passing Modes                |           |      |
| Pass by Value                                                                |                                 |           |      |

C/C++ use pass by value by default. Java uses it for *primitive types* (int, boolean, etc.).

| <pre>void f(int a) {</pre>          |
|-------------------------------------|
| a = 2*a;                            |
| <pre>print(a);</pre>                |
| }                                   |
|                                     |
| int main() {                        |
| int $x = 5;$                        |
| f(x);                               |
| <pre>print(x);</pre>                |
| return 0;                           |
| }                                   |
|                                     |
| What does this $C++$ program print? |
|                                     |
|                                     |

SI 413 (USNA)

Unit 7

Fall 2023 2 / 27

3 / 27

Parameter Passing Modes

Pass by Value In this scheme, the function receives *copies* of the arguments. The function cannot modify the originals, only its copies, which are destroyed when the function returns. Function arguments represent *one-way communication* from call site to function. (How can the function communicate back?)

### Parameter Passing Modes

# Pass by Reference C++ supports reference parameters. Perl and VB use this mode by default. sub foo { \$\_[0] = "haha-changed-by-foo"; } my \$y = "this-is-mine!"; foo(\$y); print \$y, " $\n$ "; You can guess what this Perl program prints... Similar behavior happens if we wrote void f(int &a) {...} in the previous C++ example. Fall 2023 SI 413 (USNA) Unit 7 4 / 27

Parameter Passing Modes

## Pass by Reference

The *formal parameters* of the function become *aliases* for the arguments! Normally the arguments must be variable names (or more generally, *I-values*...).

Function arguments now represent two-way communication.

Most common reasons to use reference parameters:

SI 413 (USNA)

Unit 7

Fall 2023 5 / 27

Parameter Passing Modes

Variations

## • Pass by Value/Result

The initial value is passed in as a copy, and the final value on return is copied back out to the actual parameter. Behaves like pass-by-reference, unless the actual parameter is accessed *during the function call*.

### • Pass by Sharing

This is what happens with objects in Java. Actual and formal parameters both reference some *shared* data (i.e., the object itself). But they are not aliases; functions can change the object that is referenced, but cannot set *which* object is referenced.

## Parameter Passing Modes Pass by Value/Result This is the default in Fortran, and for "in out" parameters in Ada: --in file f.adb procedure f(x : in out Integer) is begin x := 10; end f; --in file test.adb procedure test is y : Integer := 5; begin f(y); Ada.Integer\_Text\_IO.Put(y); end test; Calling test prints 10, not 5! SI 413 (USNA) Unit 7 Fall 2023 7 / 27

Parameter Passing Modes

```
Pass by Sharing
This is the default in languages like Java, for non-primitive types:
class Share {
  static class Small {
    public int x;
    public Small(int thex) { x = thex; }
  }
  public static void test(Small s) {
    s.x = 10;
    s = new Small(20);
  }
  public static void main(String[] args) {
    Small mainsmall = new Small(5);
    test(mainsmall);
    System.out.println(mainsmall.x);
  }
}
Does this program print 5, 10, or 20?
     SI 413 (USNA)
                               Unit 7
                                                    Fall 2023
```

Parameter Passing Modes

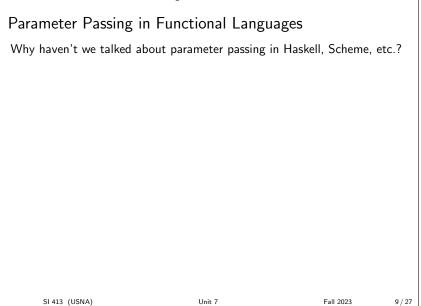

8 / 27

|                                          | ameter Evaluation                                                                  |                       |         |
|------------------------------------------|------------------------------------------------------------------------------------|-----------------------|---------|
| Argument evaluation                      | I                                                                                  |                       |         |
|                                          |                                                                                    |                       |         |
| Question: When are func                  | tion arguments evaluate                                                            | ed?                   |         |
| There are three common o                 | options:                                                                           |                       |         |
| just before the functi                   | Arguments are evaluated<br><i>ion body is executed</i> .<br>n C, C++, Java, and ev |                       |         |
|                                          | ments are evaluated <i>eve</i><br>:hey aren't evaluated!)                          | ery time they are use | ed.     |
| • Normal order: next                     | slide                                                                              |                       |         |
|                                          |                                                                                    |                       |         |
|                                          |                                                                                    |                       |         |
| SI 413 (USNA)                            | Unit 7                                                                             | Fall 2023             | 10 / 27 |
|                                          |                                                                                    |                       |         |
| Par                                      | ameter Evaluation                                                                  |                       |         |
| Lazy Evaluation                          |                                                                                    |                       |         |
|                                          |                                                                                    |                       |         |
|                                          |                                                                                    |                       |         |
| (A.K.A. normal order eval                | uation)                                                                            |                       |         |
| Combines the best of bot                 | n worlds:                                                                          |                       |         |
| <ul> <li>Arguments are not ev</li> </ul> | valuated until they are u                                                          | ised.                 |         |
| <ul> <li>Arguments are only e</li> </ul> | evaluated at most once.                                                            |                       |         |
| (Related idea to memoiza                 | tion)                                                                              |                       |         |
| (                                        | )                                                                                  |                       |         |
|                                          |                                                                                    |                       |         |
|                                          |                                                                                    |                       |         |
|                                          |                                                                                    |                       |         |
| SI 413 (USNA)                            | Unit 7                                                                             | Fall 2023             | 11 / 27 |
| Para                                     | ameter Evaluation                                                                  |                       |         |
|                                          |                                                                                    |                       |         |
| Lazy Examples                            |                                                                                    |                       |         |
|                                          |                                                                                    |                       |         |
|                                          |                                                                                    |                       |         |
| Note: lazy evaluation is g               | reat for functional langu                                                          | iages (why?).         |         |
| -                                        | luation for <i>everything</i> , b<br>ngs like infinite arrays!                     | y default.            |         |
|                                          | manually with <i>delayed e</i><br><i>cial forms</i> delay and fo                   |                       |         |

Unit 7

# Overloading and Polymorphism Method calls in objects What does a call like obj.foo(x) do in an OOP language such as C++ or Java? foo must be a method defined in the class of obj. The method also has access to what object it was called on (called this in C++ and Java). This is syntactic sugar for having a globally-defined method foo, with an extra argument for "this". So we can think of obj.foo(x) as foo(obj,x). SI 413 (USNA) Unit 7 Fall 2023 13/27 Overloading and Polymorphism Overloading

**Function overloading**: one name, many functions. *Which function* to call is determined by the *types* of the arguments.

```
class A { void print() { cout << "in-A" << endl; } };
class B { void print() { cout << "in-B" << endl; } };
void foo(int a) { cout << a << ".is-an-int\n"; }
void foo(double a) { cout << a << ".is-a-double\n"; }
int main() {
    cout << (5 << 3) << endl;
    A x; B y;
    x.print();
    foo(5); foo(5.0);
}
```

How does overloading occur in this C++ example?

Overloading and Polymorphism

SI 413 (USNA)

Unit 7

Polymorphism
Subtype polymorphism is like overloading, but the called function depends on the object's actual type, not its declared type!
Each object stores a virtual methods table (vtable) containing the address of every virtual function.
This is inspected at run-time when a call is made.
See section 9.4 in your book if you want the details.

Fall 2023

14 / 27

#### Overloading and Polymorphism

```
Polymorphism example in C++
class Base { virtual void aha() = 0; };
class A :public Base {
  void aha() { cout << "|'m-an-A!" << endl; }</pre>
};
class B :public Base {
  void aha() { cout << "I'm-a-B!" << endl; }
}
int main(int argc) {
  Base* x;
  if (argc == 1 ) // can't know this at compile-time!
    x = new A;
  else
    x = new B;
  x.aha(); // Which one will it call?
}
    SI 413 (USNA)
                            Unit 7
                                               Fall 2023
                                                         16 / 27
```

Operators, Built-ins
Different kinds of functions
The code f(5) here is definitely a function call:
int f(int x) { return x + 6; }
int main() {
 cout << f(5) << endl;
 return 0;
}
• What else is a function call?
</pre>

Operators, Built-ins

| Operators                                                                       |           |           |         |
|---------------------------------------------------------------------------------|-----------|-----------|---------|
| Say we have the following C<br>int mod (int a, int h<br>return a - (a/b)*b<br>} | b) {<br>; |           |         |
| What is the difference betwee<br>23 % 5<br>and<br>mod(23, 5)                    | een       |           |         |
| SI 413 (USNA)                                                                   | Unit 7    | Fall 2023 | 18 / 27 |

| Are Operators Funct                                                                                                    | ions?                                                                      |                                                                                                    |         |
|----------------------------------------------------------------------------------------------------|----------------------------------------------------------------------------|----------------------------------------------------------------------------------------------------|---------|
|                                                                                                    |                                                                            |                                                                                                    |         |
| lt's language dependent!                                                                                                    |                                                                            |                                                                                                    |         |
|                                                                                                    | ator is clearly just like a                                                | ny other function                                                                                                    |         |
| Yes, they can be re-d                                                                                                    |                                                                            |                                                                                                    |         |
|                                                                                                    | are functions, but they l<br><i>tactic sugar</i> for either o <sub>l</sub> |                                                                                                    |         |
| <ul> <li>Java: Can't redefine<br/>So are they still funct</li> </ul>                                                                                                    | operators; they only existion calls?                                       | st for some built-in                                                                                                    | types.  |
|                                                                                                    |                                                                            |                                                                                                    |         |
| SI 413 (USNA)                                                                                                    | Unit 7                                                                     | Fall 2023                                                                                                    | 19 / 27 |
|                                                                                                    |                                                                            |                                                                                                    |         |
| 0                                                                                                    | perators, Built-ins                                                        |                                                                                                    |         |
| Built-ins                                                                                                    |                                                                            |                                                                                                    |         |
|                                                                                                    |                                                                            |                                                                                                    |         |
|                                                                                                    |                                                                            |                                                                                                    |         |
| something special happen                                                                                                    | in the complier/interpre                                                   | eter.                                                                                                    |         |
| <ul> <li>Usually system calls a<br/>C/C++ are an import</li> </ul>                                                                                                    | are this way.                                                              |                                                                                                    | ?       |
| <ul> <li>Usually system calls a C/C++ are an important of the difference</li> <li>What is the difference</li> </ul>                                                                                                    | are this way.<br>rtant exception!<br>e between a built-in and              | a library function                                                                                                    |         |
| <ul> <li>Usually system calls a<br/>C/C++ are an import</li> </ul>                                                                                                    | are this way.<br>rtant exception!                                          |                                                                                                    | 20 / 27 |
| <ul> <li>Usually system calls a C/C++ are an important of the difference</li> <li>What is the difference</li> </ul>                                                                                                    | are this way.<br>rtant exception!<br>e between a built-in and              | a library function                                                                                                    |         |
| <ul> <li>Usually system calls a C/C++ are an important of the difference</li> <li>What is the difference</li> </ul>                                                                                                    | are this way.<br>rtant exception!<br>e between a built-in and<br>Unit 7    | a library function                                                                                                    |         |
| <ul> <li>Usually system calls a C/C++ are an impol</li> <li>What is the difference</li> </ul>                                                                                                    | are this way.<br>rtant exception!<br>e between a built-in and<br>Unit 7    | a library function                                                                                                    |         |
| <ul> <li>Usually system calls a C/C++ are an impol</li> <li>What is the difference</li> </ul>                                                                                                    | are this way.<br>rtant exception!<br>e between a built-in and<br>Unit 7    | a library function                                                                                                    |         |
| <ul> <li>Usually system calls a C/C++ are an impoint</li> <li>What is the difference</li> </ul> SI 413 (USNA)                                                                                                    | unit 7                                                                     | a library function?                                                                                                    |         |
| <ul> <li>Usually system calls a C/C++ are an import</li> <li>What is the difference</li> <li>SI 413 (USNA)</li> <li>Macros</li> <li>Recall that C/C++ has a compilation.</li> </ul>                                                      | unit 7<br>Macros                                                           | a library function and the second second sec |         |
| <ul> <li>Usually system calls a C/C++ are an import</li> <li>What is the difference</li> <li>SI 413 (USNA)</li> <li>Macros</li> <li>Recall that C/C++ has a compilation.<br/>These are the commands</li> </ul>                           | Unit 7<br>Macros                                                           | a library function<br>Fall 2023                                                                                                    | 20 / 27 |
| <ul> <li>Usually system calls a C/C++ are an import</li> <li>What is the difference</li> <li>SI 413 (USNA)</li> <li>Macros</li> <li>Recall that C/C++ has a compilation.</li> </ul>                                                      | Unit 7<br>Macros                                                           | a library function<br>Fall 2023                                                                                                    | 20 / 27 |
| <ul> <li>Usually system calls a C/C++ are an imported of the difference</li> <li>What is the difference</li> <li>SI 413 (USNA)</li> </ul> Macros Recall that C/C++ has a compilation.<br>These are the commands #define defines a macro. | Unit 7<br>Macros                                                           | a library function<br>Fall 2023                                                                                                    | 20 / 27 |
| <ul> <li>Usually system calls a C/C++ are an imported of the difference</li> <li>What is the difference</li> <li>SI 413 (USNA)</li> </ul> Macros Recall that C/C++ has a compilation.<br>These are the commands #define defines a macro. | Unit 7<br>Macros                                                           | a library function<br>Fall 2023                                                                                                    | 20 / 27 |
| <ul> <li>Usually system calls a C/C++ are an imported of the difference</li> <li>What is the difference</li> <li>SI 413 (USNA)</li> </ul> Macros Recall that C/C++ has a compilation.<br>These are the commands #define defines a macro. | Unit 7<br>Macros                                                           | a library function<br>Fall 2023                                                                                                    | 20 / 27 |

Unit 7

Fall 2023

21 / 27

SI 413 (USNA)

## Constant Macros

Here's an example of a basic macro that you might see somewhere:

Macros

## The program

#define PI 3.14159

```
double circum (double radius)
{ return 2*PI*radius; }
```

gets directly translated by the preprocessor to

```
double circum (double radius)
{ return 2*3.14159*radius; }
```

before compilation!

SI 413 (USNA)

Macros

Unit 7

## Macro Issues #1

What if we wrote the last example differently:

#define PI 3.14159 #define TWOPI PI + PI

```
double circum (double radius)
{ return TWOPI*radius; }
```

SI 413 (USNA)

Unit 7

Macros

Fall 2023 23 / 27

Fall 2023

24 / 27

Fall 2023

22 / 27

## Function-like Macros

We can also do things like this in C++:

```
#define CIRCUM (radius) 2*3.14159*radius
```

```
...
cout << CIRCUM(1.5) + CIRCUM(2.5) << endl;</pre>
```

gets translated to

. . .

. . .

```
cout << 2*3.14159*1.5 + 2*3.14159*2.5 << endl;
```

(still prior to compilation)

SI 413 (USNA)

|                                                                                            | Macros                    |                              |         |
|--------------------------------------------------------------------------------------------|---------------------------|------------------------------|---------|
| Macro Issues $#2$                                                                          |                           |                              |         |
| What if we made the follo                                                                  | wing function to print o  | out the larger numb          | er:     |
| #define PRINTMAX (a                                                                        | ,b) \<br><< a << endl;} \ | -                            |         |
| This will work fine for PRI<br>but what happens with the<br>int x = 5;<br>PRINTMAX(++x, 2) |                           |                              |         |
| SI 413 (USNA)                                                                              | Unit 7                    | Fall 2023                    | 25 / 27 |
|                                                                                            | Macros                    |                              |         |
| Thoughts on Macros                                                                         |                           |                              |         |
| U                                                                                          |                           |                              |         |
| The advantage is SPI                                                                       | EED - pre-compilation!    |                              |         |
| <ul> <li>Notice: no types, syn</li> <li>— lots of potential for</li> </ul>                 |                           |                              |         |
| <ul> <li>The literal text of the<br/>the parameters appea<br/>This is called</li> </ul>    |                           | to the function whe          | rever   |
| <ul> <li>The inline and cons<br/>suggestions that may</li> </ul>                           |                           | - are compiler               |         |
| <ul> <li>Scheme has a very so<br/>allows one to define '</li> </ul>                        |                           | ition mechanism —            |         |
| SI 413 (USNA)                                                                              | Unit 7                    | Fall 2023                    | 26 / 27 |
|                                                                                            | Macros                    |                              |         |
| Class Outcomes                                                                             |                           |                              |         |
| You should know:                                                                           |                           |                              |         |
| <ul> <li>The way parameter p<br/>value/result, and by s</li> </ul>                         |                           | value, by reference,         | by      |
| <ul> <li>Relative advantages of</li> </ul>                                                 |                           | ng modes                     |         |
| <ul> <li>The way arguments a<br/>order, and call by nar</li> </ul>                         |                           | licative order, norma        | al      |
| Why lazy evaluation                                                                        |                           | errific                      |         |
| What function overlo                                                                       | ading is and where it ge  | ets used                     |         |
| What subtype polymore                                                                      | orphism is and how virte  | <i>ual tables</i> are used t | o       |

- implement itDifferences between *operators*, *built-ins*, *library routines*, and
- user-defined functions
- What *constant macros* and *function-like macros* are, and what are their advantages and drawbacks.

Unit 7

Fall 2023